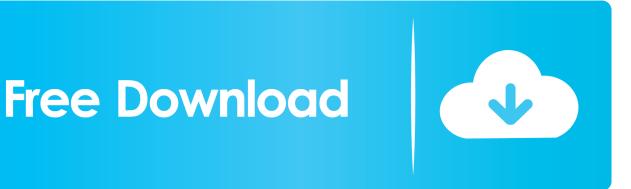

## AutoCAD Plant 3D 2009 Scaricare Attivatore 32 Bits

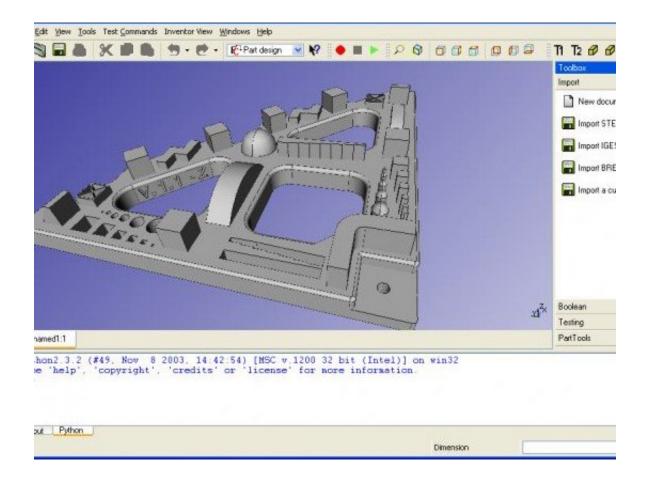

AutoCAD Plant 3D 2009 Scaricare Attivatore 32 Bits

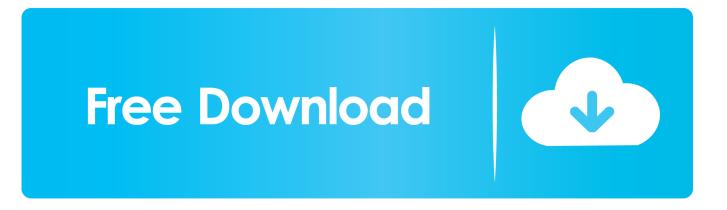

In AutoCAD Plant 3D, an option to Download Language Packs is not listed ... PnIDMigrate2009to2010.xml - migration settings from a 2009 (or ... Therefore, Spec Conversion is not supported if you have Microsoft Office 32-bit .... I need AutoCAD Plant 3D on 32 bits, because my computer is ... Do you know where I can find it and download it as free software for students?. Di conseguenza, non è disponibile alcun attivatore per l'oggetto separato per Raster Design 2012. ... Is AutoCAD 2009 32-bit or 64-bit. Report 02-20-2009 12:51 PM. ... AutoCAD Plant 3D 2014 Free Download AutoCAD Plant 3D 2014 Free .... In particular, the AutoCAD Plant 3D object enabler allows Navisworks users to directly retrieve property data while reviewing AutoCAD ... Nov 05 2009Download.. Solved: Hi, Anyone know how to determine if the version of 2017 Plant 3D installed on a PC is 32bit or 64bit? ... Autodesk Viewer will undergo scheduled platform improvement maintenance ... Version of Plant 3D 2017 is ONLY 64 bit. ... Customer service · Download & install · Account management · Forums .... Download & Install · Network License Administration · Account Management · Contact Support ... You want to know what AutoCAD Plant 3D and P&ID drawings and projects can be migrated to a ... 2008 (P&ID only), 2009 (P&ID only) ... For example, a 32-bit version cannot be migrated to a 64-bit version. a49d837719